# **لوائح استخدام تكنولوجيا المعلومات**

ساري اعتبارا من: نيسان 2021 ً

### **.1 نطاق التطبيق**

تنطبق القواعد على استخدام جميع معدات وشبكات تكنولوجيا المعلومات المدرسية. يمكن تطبيقها أيضًا للأجهزة الخاصة، على سبيل المثال الستخدام WLAN.

بالنسبة للطالب فإن الشخص الذي يمكن التواصل معه بهذا الخصوص هو بالدرجة األولى مدرس الصف أو المعلم المشرف. من جهة إدارة المدرسة يمكن التواصل مع السيدة بريزيهمايستر أو السيد فيندت.

## **.2 قواعد السلوك**

2.1 يتعهد جميع المستخدمين باحترام حقوق اآلخرين.

2.2 يتلقى كل مستخدم حساب مستخدم يتكون من اسم مستخدم فردي وكلمة مرور. يجب تأمين حساب المستخدم بكلمة مرور لا يمكن تخمينها على الأقل ثمانية أحرف (أحرف كبيرة / صغيرة وأرقام ومحارف خاصة) ؛ يتم إنشاء كلمة مرور أولية تلقائيًا عند إنشاء حساب المستخدم. يحظر مشاركة كلمة المرور مع مستخدمين آخرين. في حالة الفقد أو االشتباه في إساءة االستخدام، يجب إبالغ المسؤول أو المعلم المسؤول وإنشاء كلمة مرور جديدة. العمل تحت حساب شخص آخر غير مسموح به.

2.3 يلتزم جميع المستخدمين باحترام المرشحات وبرمجيات الحظر المستخدمة وعدم التحايل عليها.

2.4 يتعهد المستخدمون بمراعاة الأحكام القانونية للقانون الجنائي وقانون حماية الشباب وقانون حق المؤلف. يُحظر أيضًا استدعاء وحفظ المحتوى الذي يضر بالقصر والمحتويات الأخرى ذات الصلة من الناحية الجنائية على خادم المدرسة أو الأجهزة الطرفية المستخدمة، وكذلك حفظ عناوين URL (مواقع الويب) أو الروابط إلى مواقع الويب أو مواقع الويب ذات المحتوى ذي الصلة من الناحية الجنائية وفي حالة الوصول إلى هذا المحتوى عن طريق الخطأ، يجب إغالق التطبيق وإبالغ الشخص المسؤول على الفور.

2.5 عند استخدام أجهزة توجيه WLAN المحمولة، يتعهد التالميذ بزيارة مواقع الويب فقط أو استخدام الخدمات المحددة من قبل المعلم المسؤول أثناء الدرس.

2.6 يتم إجراء النسخ الاحتياطية على أساس منتظم. ومع ذلك، لا يمكن استبعاد فقدان البيانات تمامًا.

2.7 إن التحميلات والتنزيلات واسعة النطاق غير مسموح بها. يجب مناقشة الاستثناءات مع المسؤولين مسبقًا. يحظر تنزيل الملفات المحمية بحقوق الطبع والنشر. إذا قام المستخدم بتخزين البيانات في منطقة عمله خارج المدرسة أو بشكل غير مصرح له بأي وسيلة أخر ى، يحق للمدرسة حذف هذه البيانات بمجرد علمها بها.

في سياق استخدام محتوى اإلنترنت، ال يجوز الدخول في عالقات تعاقدية، ال نيابة عن المدرسة وال نيابة عن أشخاص آخرين أو نيابة عنك.

2.9 ال يُسمح للمستخدمين بتثبيت أو استخدام البرامج التي لم يتم شراؤها من قبل المدرسة والمخصصة لتشغيل المدرسة؛ وال يجوز تنصيبها إال من قبل المسؤولين.

2.10 ال يجوز تسجيل أجهزة الجهات الخارجية واستخدامها في شبكة المدرسة إال بموافقة الشخص المخول بإصدار التعليمات. بتم تشغيلها وفقًا لشروط الاستخدام المذكورة أعلاه.

2.11 يحظر نشر بيانات الآخرين دون موافقة صاحب البيانات أو بياناتك الشخصية. في حالة القاصرين، تكون موافقة الوصي القانوني مطلوبة دائمًا. يجب مراعاة الحق في نشر الصورة الشخصية للأخرين.

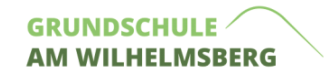

# **.3 التقويم واالطالع على البيانات**

3.1 من أجل الوفاء بو اجبها في الإشر اف، يحق للمدر سة مر اقبة استخدام الإنتر نت في المدر سة. لهذا الغر ض، يمكن للشخص المخول بإصدار التعليمات التحقق من محتويات شاشة محطات عمل الطلاب. هذا ممكن أيضًا إلكترونيًا. يتم تسجيل المواقع التي تمت زيارتها أيضًا. لا يتم تمرير بيانات الوصول وبيانات الإنترنت المسجلة إلى أطراف ثالثة من قبل المدرسة، ما لم يتم التمرير وفقًا لالتزام قانوني (على سبيل المثال في سياق التحقيقات الجنائية).

3.2 تشمل بيانات الوصول االسم والفئة، وتشمل بيانات اإلنترنت المسجلة عناوين IP وتاريخ ووقت الزيارات. عند استخدامها داخل شبكة تكنولوجيا المعلومات الخاصة بالمدرسة، يتم ضمان إخفاء الهوية تجاه األطراف الثالثة باستخدام الخادم الوكيل الخاص بالمدرسة.

3.3 عند استخدام أجهزة خاصـة في شبكة WLAN، يتم أيضًا تسجيل عنوان Mac كتاريخ.

3.4 سيتم حذف البيانات بمجرد عدم الحاجة إليها. سيتم حذف بيانات الوصول وبيانات المحتوى بمجرد مغادرة المستخدم للمدرسة، على أبعد تقدير في بداية العام الدراسي التالي. يتم حذف البيانات الوصفية مثل بيانات اإلنترنت المسجلة بعد شهر واحد.

3.5 عند استخدام أجهزة توجيه WLAN للهاتف المحمول على أساس خلوي، يمكن ضمان عدم الكشف عن الهوية تجاه األطراف الثالثة وعدم تصفية المحتوى.

3.6 في حالة الاشتباه في الاستخدام غير السليم لمعدات وشبكات تكنولوجيا المعلومات الخاصة بالمدرسة، لا سيما في حالة الجرائم الجنائية المشتبه بها أو المخالفات اإلدارية، يمكن إلدارة المدرسة اتخاذ اإلجراءات التالية بالقدر الالزم:

تقييم ملفات سجل النظام

تقييم بيانات السجل التي تم إنشاؤها فيما يتعلق باستخدام اإلنترنت

فحص محتوى البريد اإللكتروني واالتصال بالدردشة.

تقرر إدارة المدرسة في كل حالة فردية أي بيانات السجل واالستخدام يتم تقييمها لتوضيح العملية. إذا لزم األمر، يمكن أبضًا تمديد فتر ات الحذف المحددة أعلاه.

#### **4 التواصل**

4.1 ال يجوز استخدام حساب البريد اإللكتروني الشخصي المقدم عبر خادم المدرسة إال للتواصل داخل المدرسة )االستخدام الداخلي(. وبالتالي، فإن المدرسة ليست مزودًا لالتصاالت بالمعنى المقصود في المادة 3 رقم 6 من قانون الاتصالات. لا يوجد حق قانوني للمستخدمين في حماية بيانات الاتصال في الشبكة ضد المدرسة.

4.2 لا يجوز استخدام عنوان البريد الإلكتروني هذا لأغراض خاصة للتسجيل في عروض الإنترنت من أي نوع. هذا ينطبق بشكل خاص على جميع الشبكات االجتماعية مثل فيسبوك وتيك توك وما إلى ذلك. ال يُسمح برسائل البريد اإللكتروني الجماعية أو مخفية الهوية أو الرسائل المتسلسلة أو نشر المحتوى اإلجرامي أو ما شابه. يجب مراعاة حقوق الآخرين.

4.3 تنطبق نفس المتطلبات على وظيفة الرسائل فيما يتعلق باستخدام البريد الإلكتروني.

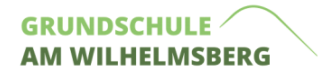

### **5 االنتهاكات**

في حالة مخالفة لوائح االستخدام، يمكن سحب إذن االستخدام. يمكن أن تؤدي االنتهاكات إلى إجراءات قانونية أو مدنية أو جنائية.

لقد أطلعت وفهمت اللوائح التنظيمية الستخدام تكنولوجيا المعلومات في Wilhelmsberg am Schule الساري اعتبارًا من نيسان 2021.

 $\_$  , and the set of the set of the set of the set of the set of the set of the set of the set of the set of the set of the set of the set of the set of the set of the set of the set of the set of the set of the set of th

\_\_\_\_\_\_\_ \_\_\_\_\_\_\_\_\_\_\_\_\_\_\_\_\_\_\_\_\_\_\_\_\_\_\_\_\_\_\_\_\_ \_\_\_\_\_\_\_\_\_\_\_\_\_\_\_\_\_\_\_\_\_\_

\_\_\_\_\_\_\_\_\_\_\_\_\_\_\_\_\_\_\_\_\_\_\_\_\_\_\_\_\_\_\_\_\_\_\_\_\_\_\_\_ \_\_\_\_\_\_\_\_\_\_\_\_\_\_\_\_\_\_\_\_\_\_

االسم المكان والتاريخ

التوقيع عن الطالب: توقيع الوصي القانوني